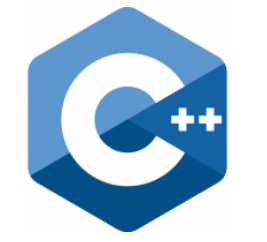

# **C++ PROGRAMMING**

Lecture 2 Secure Software Engineering Group Philipp Dominik Schubert

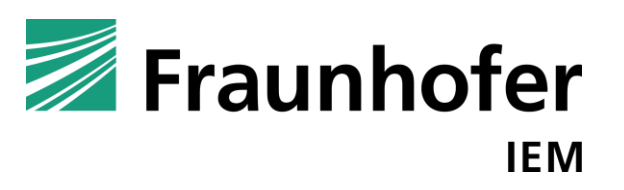

**HEINZ NIXDORF INSTITUT** UNIVERSITÄT PADERBORN

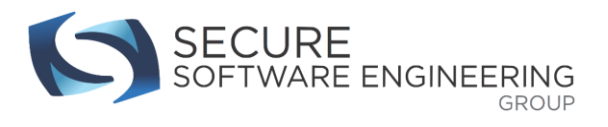

# **CONTENTS**

- 1. Functions
- 2. std::string
- 3. std::vector<typename T>
- 4. Containers
- 5. Pointer and reference types

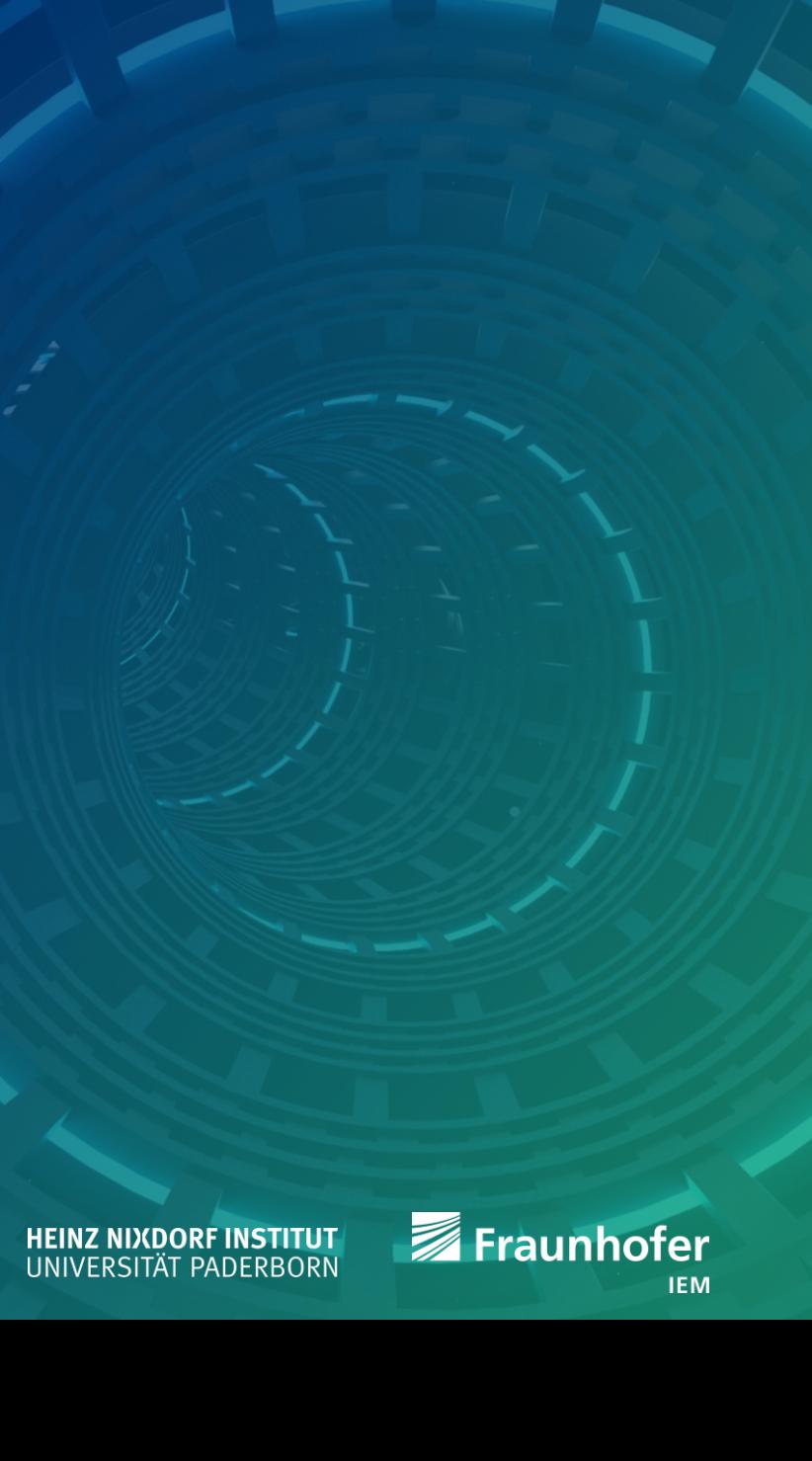

# **Notion of a function**

- "A function declaration introduces the function name and its type. A function definition associates the function name and type with the function body." [en.cppreference.com]
- Example: a function that computes the maximum of two integer values
	- **•** Declaration

```
int max(int, int);
```

```
int max(int a, int b); // or with formal parameter names
```
**Definition** 

```
int max(int a, int b) {
 if (a >= b) { return a; }
 return b; // observe, that we do not need 'else' here
}
```
- Some languages allow function definition only (e.g. Java)
- We will learn why function declarations are useful in the next lecture

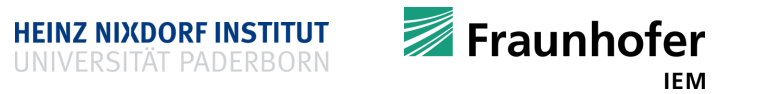

# **What is a function?**

- A function is a little machine
	- Gets some input
	- **Manipulates input**
	- **Returns output**
	- Think of it as a functional unit!
- Similar to a mathematical function

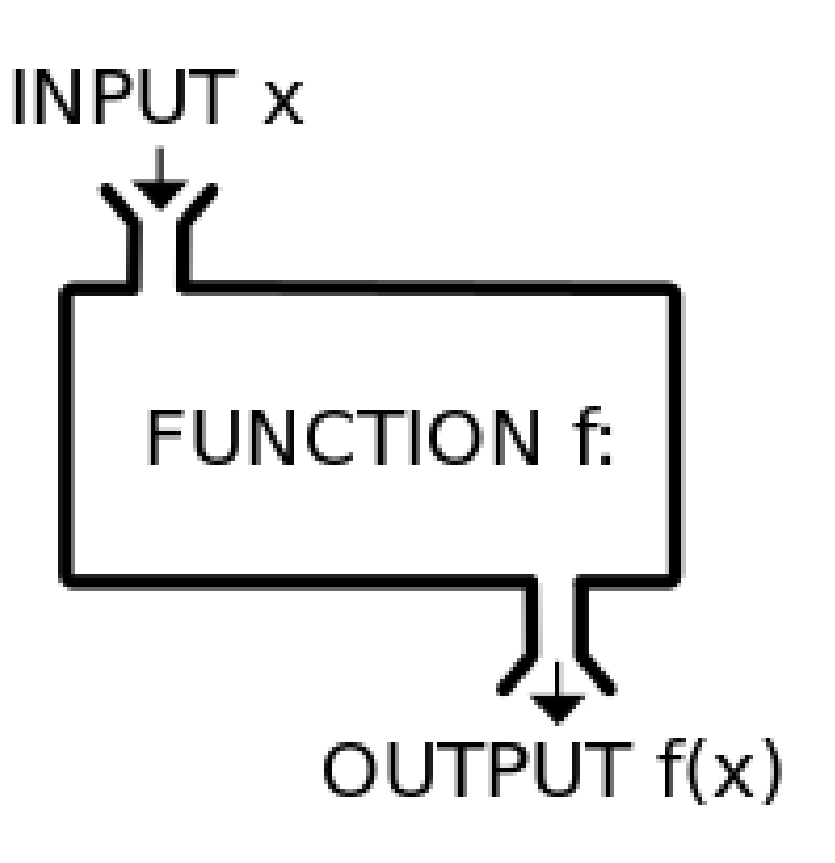

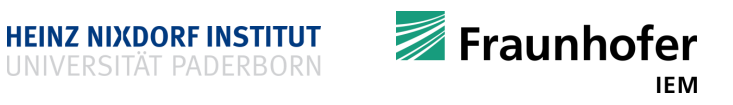

#### **Mathematical functions and C++**

- Task
	- Declare a function f that is able to sum two numbers  $x, y \in \mathbb{N}$
	- Define this function f to actually sum two numbers  $x, y \in \mathbb{N}$
- **•** Declaration in mathematics
	- $f: N \times N \rightarrow N$
- Definition in mathematics
	- $f(x, y) \mapsto x + y$
- Declaration in C++
	- unsigned f**(**unsigned**,** unsigned**);**
- Definition in C++
	- unsigned f**(**unsigned x**,** unsigned y**) {** return x **+** y**; }**

**Note** unsigned is a shorthand for unsigned int

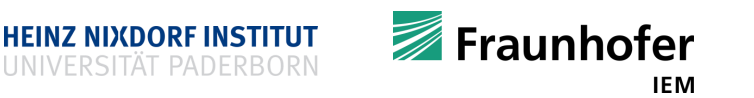

# **Functions in C++**

- **Note** 
	- A function may not return
	- **A** function may receive no parameters

```
void f() \{ \} // void is a "special" type \rightarrow no type
void g(int a);
void h(void);
int returnOne() { return 1; }
```
- Functions should have a "meaningful" name (unlike mathematical functions)
	- General rule: name things according to their purpose, same holds for variables!
- Function's in- and output can be ...
	- Built-in types
	- User-defined types (today and next time)

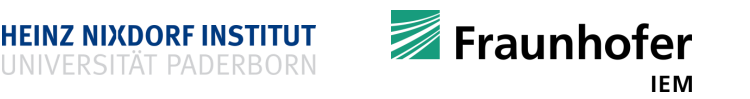

# **Functions in C++**

- Lets define a function
- Why you should use meaningful names:

```
int function(int x, int y) {
       int result = x;
       for (int i = 2; i <= y; ++i) {
              result *= x;
       }
       return result;
```
- What is the value of  $result$  after the function call?
	- $\blacksquare$  int result = function(2, 4);
	- $-16$
- What does the function do?
	- Implements the power function
- What would be a better declaration?
	- int pow**(**int base**,** int exponent**);**
- **Note this function "only works" for integers!** 
	- **P** Don't try int result =  $pow(2.5, 4.8)$ ;
		- Significant figures get cut off (type casting)

**}**

### **Use of functions**

- Use a function to
	- **Perform a logical task** 
		- that has to be performed multiple times
			- $\rightarrow$  don't repeat yourself
	- **•** build an abstraction / generalization
	- **structure your source code**
- The task described by a function can be reused!
	- **Faster development**
	- **Less error prone**
	- **Improved readability**
	- **Use libraries:** a collection of useful functions

```
int pow(int base, int exponent) {
  int result = base;
  for (int i = 2; i <= exponent; ++i) {
    result *= base;
  }
  return result;
}
```
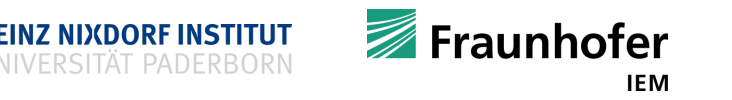

#### **Use of functions**

- Let's consider the factorial function!
- **Sequential**

```
int factorial(int n) {
  int f = n;
  while (n-- > 1) {
    f *= n;
  }
  return f;
}
```

```
■ What is that?
```

```
int factorial(int n) {
  if (n > 1) { return n * factorial(n-1) };
  return 1;
}
```
Computes the factorial function using recursion!

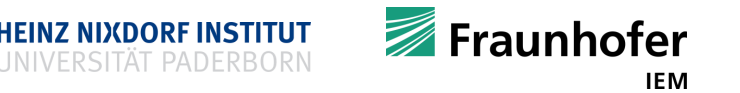

# **Conditional assignments and the ternary operator**

If an assignment depends on a condition you can use a shortcut

```
int i = ... // some value
int variable;
if (i > 10) {
   variable = 100;
} else {
   variable = 0;
}
int variable = (i > 10) ? 100 : 0; // shorthand which does the same
```
- Note there are many of these short forms
	- c**++;**
	- d **+=** 10**;**
	- unsigned // shorthand for unsigned int
	- You will get used to it

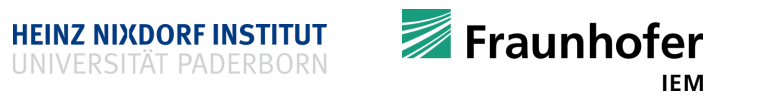

#### **Recursion**

- With functions one can make use of recursion!
- "**Recursion** occurs when a thing is defined in terms of itself or of its type. Recursion is used in a variety of disciplines ranging from *linguistics* to *logic*. The most common application of recursion is in [mathematics](https://en.wikipedia.org/wiki/Mathematics) and [computer science,](https://en.wikipedia.org/wiki/Computer_science) where a [function](https://en.wikipedia.org/wiki/Function_(mathematics)) being defined is applied within its own definition." [en.wikipedia.com]
- Another recursive definition of recursion: "Recursion, see recursion!"

- A recursive function uses itself to solve a task
- A function exhibits recursive behavior if
	- 1. it defines one (or more) base case(s) that do not use recursion
	- 2. a set of rules that reduce all other cases towards the base case

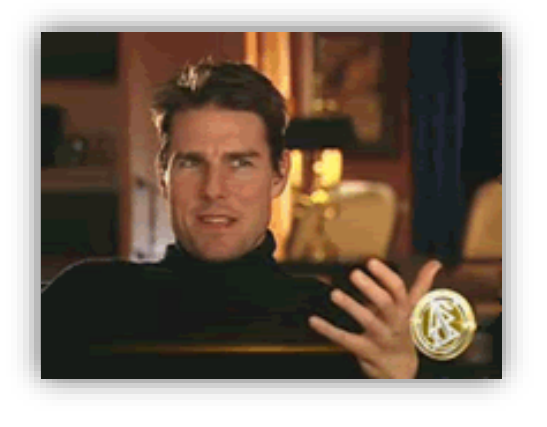

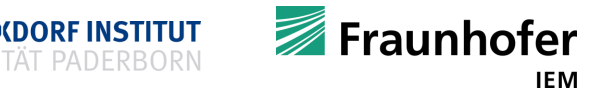

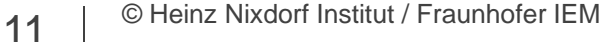

[Figure taken from http://giphy.com/]

#### **Factorial function revisited**

```
int factorial(int n) {
  if (n > 1){ return n * factorial(n-1);}
  return 1;
```
- **What happens if factorial gets called?** int result **=** factorial**(**5**);**
	- **Let's see what happens:**

factorial(5)

**}**

```
if (5 > 1) return 5 * factorial(4);
```
factorial(4)

```
if (4 > 1) return 4 * factorial(3);
factorial(3)
```

```
if (3 > 1) return 3 * factorial(2);
```

```
factorial(2)
    if (2 > 1) return 2 * factorial(1);
factorial(1)
    if (1 > 1) NO!
    return 1; 
We have reached the base case!
The call to factorial(5) can now evaluate 
    5 * 4 * 3 * 2 * 1 = 120
```
- If you are still not convinced have a look at:
	- [What on Earth is Recursion? –](https://www.youtube.com/watch?v=Mv9NEXX1VHc) Computerphile
- Recursion often allows for elegant solutions
- Requires some time to get used to

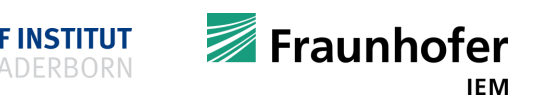

#### **Functions**

- You can now divide your computations into logical pieces (functions)
- The OS calls the main function for you
- **In main you can call whatever you like**

```
int main() {
   int i = factorial(5);
   int j = factorial(6);
   return 0;
}
```

```
int factorial(int n) {
  return (n > 1) ? n * factorial(n-1) : 1;
}
```
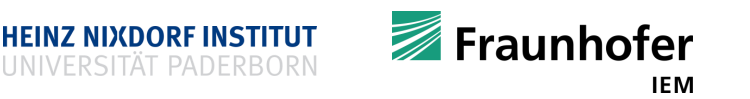

- With constexpr we effectively have to versions:
	- **a** constexpr version
	- a non-constexpr-version

```
// can be evaluated at compile time
     constexpr int i = factorial(8);
                                                       source program
                                                        Compiler
                                                       target program
                                                    Figure 1.1: A compiler
     int x = ... // non-constant x
     // can only be evaluated at run time
     int j = factorial(x);
                                          input \rightarrow Target Program \rightarrow output
                                         Figure 1.2: Running the target program
15 | © Heinz Nixdorf Institut / Fraunhofer IEM
```
- **A note on functions Actual parameters passed to a function are copied by default!** 
	- Inside a function you work on copies by default!

```
int increment(int x) { return ++x; }
int x = 10;
int y = increment (x); // y is now 11
// x is still 10
```
 Remember constexpr // C++11 allows one return statement constexpr int addNumbers**(**int a**,** int b**) {** return a **+** b**; }** // C++14 allows more than one statement constexpr int factorial**(**int n**) {** int result  $= 1$ ; while **(**n**-- >** 0**) {** result **\*=** n**; }** return result**;**

**}**

# **A note on functions**

- **Function calls come with some costs in terms of performance** 
	- Safe registers' contents, put function arguments on the stack, increment stack pointer, …, restore registers, perform jump back
		- But usually that is not why your code is slow!
- **If high performance really matters, compiler can inline small functions** 
	- A function call is replaced by copying the functions body to the call site
	- Use the keyword inline to give the compiler some hints

```
inline int add(int a, int b) { return a + b; }
// a call to add()
int c = add(10, 20);
// may be replaced with
int c = 10 + 20;
```
- Inlining is only necessary in rare cases (sometimes you make it worse)
	- Compiler inlines on its own if compiler optimizations are turned on (-Ox flag, where x is 1,2 or 3)

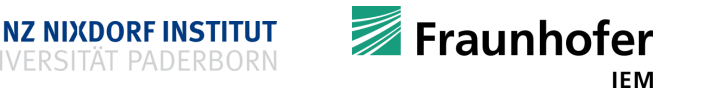

#### **Local and global variables**

- Local variables are only accessible within a certain function / scope (e.g. main)
- A variable is local if it is defined inside a function

```
■ Example
```

```
int main() {
   int i = 42;
   int j = 13;
   std::cout << i << '\n';
   std::cout << j << '\n';
   return 0;
```

```
}
```
■ So far we only used local variables

- Global variables are accessible across functions (and modules)
- A variable is global if it is not defined within a function
- **Example**

**}**

int i **=** 10**;** double d **=** 1.234**;** void printGobals**() {** std**::**cout **<<** i **<<** '\n'**;** std**::**cout **<<** d **<<** '\n'**; }** double addGlobals**() {**

return i **+** d**;**

#### **A note on global variables**

- **Try to avoid global variables as much as possible** 
	- You rarely need them
	- **They break local reasoning** 
		- **If becomes pretty hard to understand the code**
	- It is hard to parallelize code that heavily makes use of globals

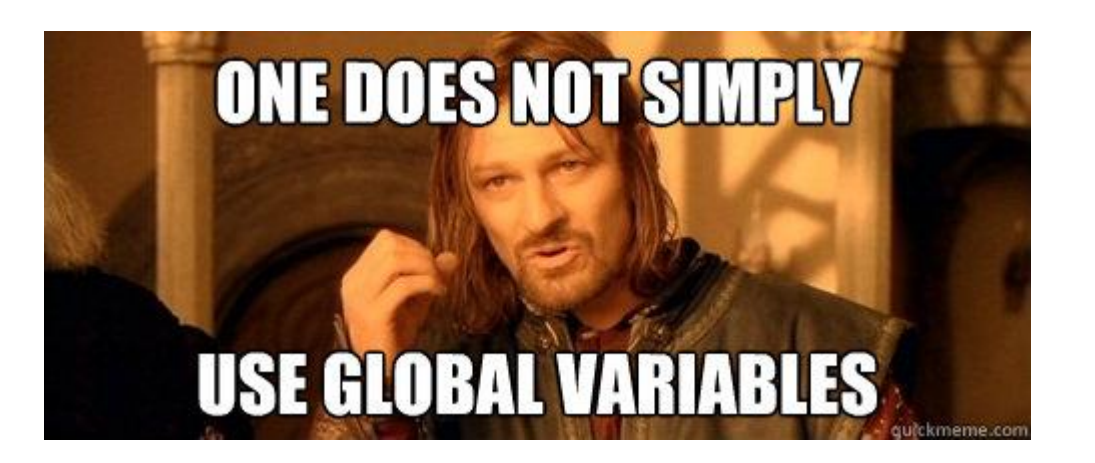

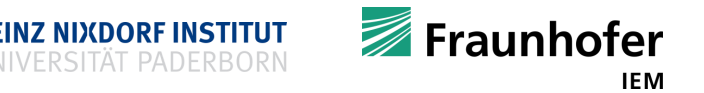

#### **User-defined types / non-built-in data types**

- Two very important user-defined types
	- std**::**string
	- std**::**vector**<**typename T**>**
	- **IMPLEMENTED IS NOTED IN THE STANDARY IS A THE IMAGE IN THE ISLAND**
	- Vector is perhaps the most used non-built-in data type
- You can define your own data types
	- Use class or struct keyword
	- Next lecture!

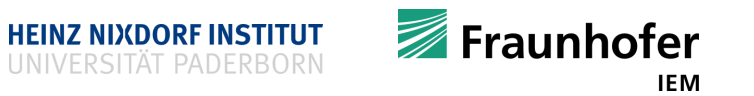

#### **std::string**

- Why should you use std**::**string in C++?
- C has no built-in string datatype
	- In C a string is stored in an  $\frac{\text{array}}{\text{array}}$  of characters

```
char str[] = "Hello, World!";
std::cout << str << '\n';
int i = 0;
while (str[i] != '\0') {
  std::cout << str[i] << '\n';
  ++i;
}
char *ptr2str = "Hello, World!";
char data[10] = "Hi!";
```
- Such character arrays are (hopefully) terminated with  $\sqrt{0}$ 
	- **Which you can't see directly**
- Remember built-in arrays are dangerous
	- What if you forget the size of that array?
	- What if you lose  $\sqrt{0}$  or have multiple  $\sqrt{0}$ . in your character array through incorrect string processing?
	- You risk reads and writes outside your array
		- **Undefined behavior / buffer overflows**
		- Please watch this video
			- [Buffer overflow attack](https://www.youtube.com/watch?v=1S0aBV-Waeo)
	- C++ has no built-in strings either
	- But it offers a safe wrapper: std**::**string

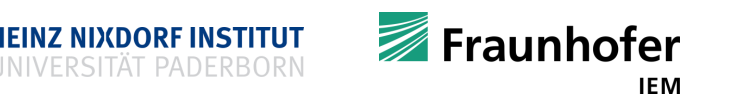

#### **std::string**

- Use the #include <string> header file
- std:: string allows you to store strings
- std::string offers a lot of useful functionalities as well
	- Functionalities are offered as member functions (member functions: next lecture)
- std::string can grow and shrink dynamically (dynamic memory allocation: next lectures)
- std::string knows its size as well, unlike simple built-in arrays!
- std:: string automatically adds the terminal character  $\sqrt{0}$
- No buffer overflows!
- For the complete list of functionalities see
	- [http://en.cppreference.com/w/cpp/string/basic\\_string](http://en.cppreference.com/w/cpp/string/basic_string)

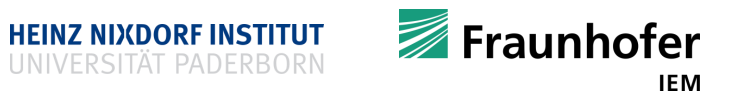

#### **std::string**

- The design is so good, it can be used like an ordinary built-in type (C++ is powerful)
- **Example**

```
// create a string from string literal
std::string str = "Hello World!";
// copy str to other
std::string other = str;
// get str's size
std::cout << str.size() << '\n';
// replace a single character
str[4] = 'O';
```

```
// append some more characters
str += "some more characters";
// extract a substring
std::string hello = str.substr(0,5);
std::string yetanother = "Hello";
// check for equality
std::cout << (hello == yetanother)
          << '\n';
```
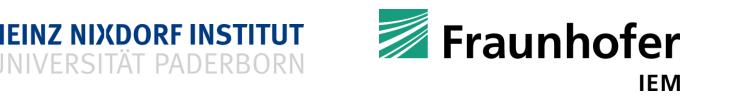

#### **std::vector<typename T>**

- Again built-in arrays are dangerous for several reasons
- std::vector<typename T> is a safe wrapper for built-in arrays (similar to std::string)
- $\blacksquare$  std::vector<typename  $T$ > can store multiple elements of the same type in sequence
- It is mutable and can grow and shrink dynamically (dynamic memory allocation: next lectures)
- Ok fine, but what is this  $ltypename$   $T>$ ?
	- This is called a template parameter
	- Templates and template metaprogramming? (in the next lectures)
	- What are templates used for?
		- Allow for writing code that is independent of the type! (Cannot be done in the C language)
		- A vector can store any type!

```
vector<int> ivec = {1, 2, 3};
vector<double> dvec;
vector<std::string> svec = { "Hello", "World", "!" };
```
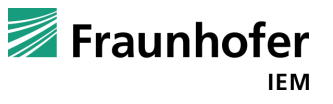

#### **std::vector<typename T>**

- How to initialize (or construct) a vector?
- Example

```
std::vector<int> ivec; // call to default constructor
std::vector<int> ivec(10); // call to constructor
std::vector<int> ivec(10, 42); // another constructor
std::vector<int> ivec{1, 2, 3, 4, 5}; // yet another constructor
std::vector<int> ivec = {1, 2, 3, 4, 5}; // even more
```
- A vector can be constructed using one of its constructors
- All user-defined data types have constructors
	- A constructor's job is to construct a variable / an object
		- Acquires resources and initializes correctly
	- Constructors are special member functions (next lecture)
- 
- 
- 
- 
- 

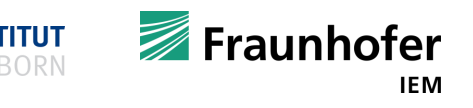

#### **std::vector<typename T>**

- $\blacksquare$  std:: vector is designed such that it can be used like a built-in type
- **Example**

```
std::vector<int> ivec = {1, 2, 3};
std::cout << "size: " << ivec.size() << '\n';
ivec.push_back(42);
ivec.push_back(120);
std::cout << "size: " << ivec.size() << '\n';
for (int i : ivec) {
  std::cout << i << ' ';
}
std::cout << '\n';
```
- Note: we are using members functions (next lecture)
	- **Members can be data (variables) or functions**  $\rightarrow$  **data members / function members**
	- Members can be accessed with the **.** (point) operator

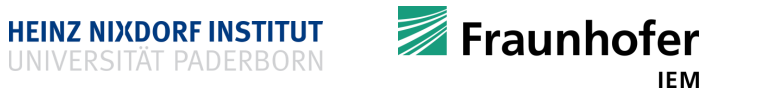

# **Type aliasing**

- **Introduce type aliases** 
	- using the typedef or using keyword
	- **Prefer using (modern version)**
	- as types get more complicated
	- to stride towards more flexible programs
- typedef double real\_t**;**
- using ivec **=** vector**<**int**>;**
- Dealing with types decltype**(**\***)** (this is a C++11 feature)
	- **\*** can be a variable / expression / function const int i **=** 13**;** decltype $(i)$   $x = 10;$
	- $\blacksquare$  x has now i's declared type (which is const int)

A "real world example"

#### // oh dear

std**::**vector**<**std**::**pair**<**std**::**string**,**int**>>** v**;**

// better use an alias for that

```
using vpsi_t = 
std::vector<std::pair<std::string,int>>;
```

```
// you can declare variables of that type
vpsi_t x; // easier to read and write
```
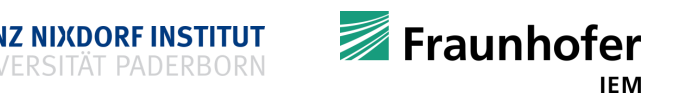

#### **What are containers?**

- std::vector<typename T> is a container
- A container can store a bunch of data
- Containers are generic
	- Use one or more template parameters
	- Can hold values of any type
- Use different containers for different purposes
- Choose the right container depending on your problem
- Note that you can nest containers!
	- std**::**vector**<**std**::**vector**<**double**>>** matrix **= { {**1**,** 2**}, {**4**,** 5**} };**

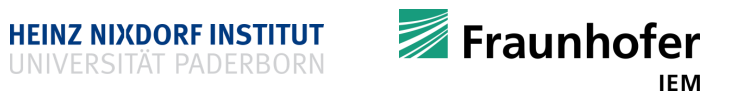

#### **STL containers?**

- Sequence containers
	- array // fixed size array
	- vector // flexible size array
	- deque // double-ended queue
	- **forward list // singly linked list**
	- I list // doubly linked list
- **Associative containers** 
	- set // unique element set
	- map // unique element associative storage
	- multiset // non-unique element set
	- multimap // non-unique element associative storage
- **Unordered associative containers** 
	- unordered set // hash set
	- unordered map // hash map
	- unordered multiset // …
	- unordered multimap // …
- **Container adaptors** 
	- stack // stack adaptor
	- queue // queue adaptor
	- priority queue // priority queue adaptor
- STL containers
	- are quite useful
	- are implemented very efficiently
	- **Example 3 are accessible by including their header file**

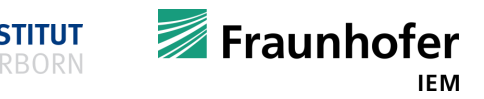

## **When to use what?**

```
■ Sequence containers
// fixed size array
std::array<int, 4> a = {1, 2, 3, 4};
std::cout << a.size() << '\n';
for (int i : a) {
  std::cout << i << ' ';
}
// flexible size array
std::vector<int> b = {1, 2, 3, 4};
std::cout << b.size() << '\n';
for (int i : b) {
  std::cout << i << ' ';
}
b.push_back(5);
b.push_back(6);
```
- Rarely used:
	- **forward list** // singly linked list
	- list // doubly linked list

■ Associative containers

```
// unique element set
std::set<int> c = {1, 2, 3};
c.insert(5);
c.insert(6);
if (c.count(5)) {
  std::cout << "set contains '5'.\n";
}
// unique element associative storage
std::map<int, std::string> d;
d.insert(std::make_pair(1, "A"));
d.insert(std::make_pair(2, "B"));
d[3] = "C";
std::cout << d[2] << '\n';
```
• You may wish to use their unordered counterparts

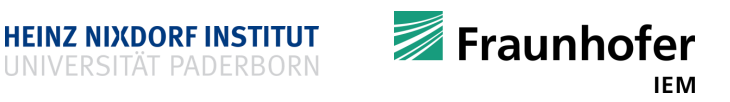

#### **Containers in action**

- Use STL vector to represent mathematical vectors  $\in \mathbb{R}^n$
- std**::**vector**<**typename T**>** // use #include <vector>
- Task: create two vectors to represent vectors from maths and write a function that calculates the scalar product!
	- $\bullet$  x, y  $\in \mathbb{R}^3$
	- The scalar product  $\langle \cdot, \cdot \rangle$  is defined as
		- $\bullet \quad  \quad = \sum_{i=0}^n a_i \cdot b_i$
	- Solution in C++

std**::**vector**<**double**>** x**{**1**,** 2**,** 3**};** // call the initializer\_list constructor std**::**vector**<**double**>** y**{**4**,** 5**,** 6**};** // call the initializer\_list constructor

We now have two vectors x and y filled with some floating-point numbers

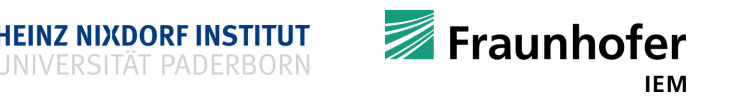

#### **Containers in action**

 $\bullet \quad  \quad = \sum_{i=0}^n a_i \cdot b_i$ 

```
 A function that computes the scalar product
double scalar_product(std::vector<double> x, std::vector<double> y) {
  double scalar_prod = 0; // create a variable holding the result
  if (x.size() != y.size()) { /* handle that error */ } // check dimensions
  for (size t i = 0; i < x.size(); ++i) { // iterate over vectors' entries
    scalar_prod += x[i] * y[i]; // multiply the entries and sum up to result
  }
  return scalar_prod; // return the result
```
**More on error handling later on** 

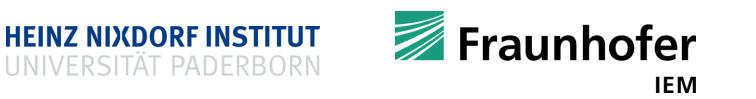

**}**

#### **Containers in action**

```
■ Data
```

```
std::vector<double> x{1, 2, 3};
std::vector<double> y{4, 5, 6};
```

```
■ Function to manipulate data (computes scalar product)
double scalar_product(std::vector<double> x, std::vector<double> y) {
  double scalar_prod = 0; // create a variable holding the result
  if (x.size() != y.size()) { /* handle that error */ } // check dimensions
  for (size t i = 0; i < x.size(); ++i) { // iterate over vectors' entries
    scalar_prod += x[i] * y[i]; // multiply the entries and sum up to result
  }
  return scalar_prod; // return the result
}
 double s = scalar_product(x, y);
  \overline{\phantom{a}} s is 32
```
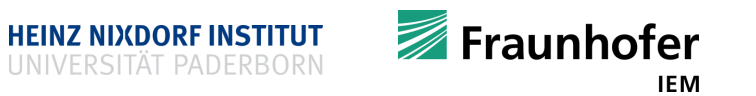

# **More on types: pointer, reference, and value types**

- **Take a deep breath!**
- What makes C++ so powerful?
	- Full control over resources (e.g. memory) !
- Three "kinds / versions" of types exist in C++
	- "Normal"/value integer type int i **=** 42**;**
	- Pointer to an integer type int **\***j **= &**i**;**
	- Reference to an integer type int **&**k **=** i**;**
	- Makes C++ very powerful
	- Pointers and references are types that store addresses
		- Think of them as "pointers" (points-to graphs)

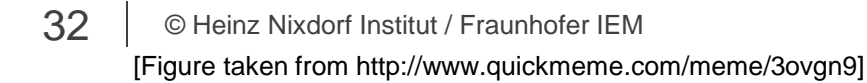

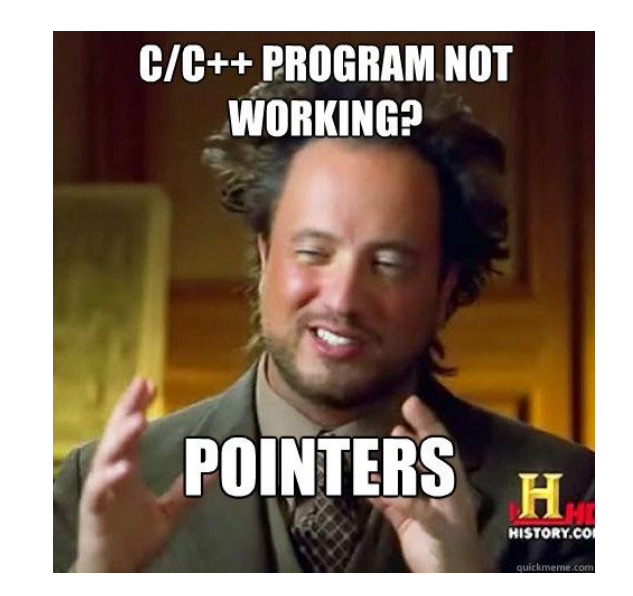

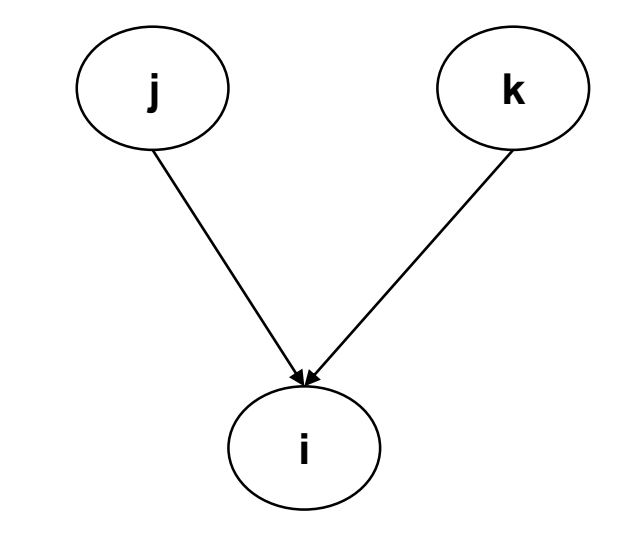

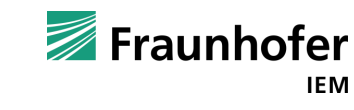

- Pointers, references, addresses?
- **Every variable has a memory address** 
	- $\blacksquare$  Think of houses (= variables)
		- People live in houses (= values)
		- Every house has a house number  $(=$  address)

int **\***i ptr; // i ptr can store an address to an int double **\***d\_ptr**;** // d\_ptr can store an address to a double float **\***f\_ptr **=** nullptr**;** // f\_ptr is initialized with a null-pointer: f\_ptr points to nothing!

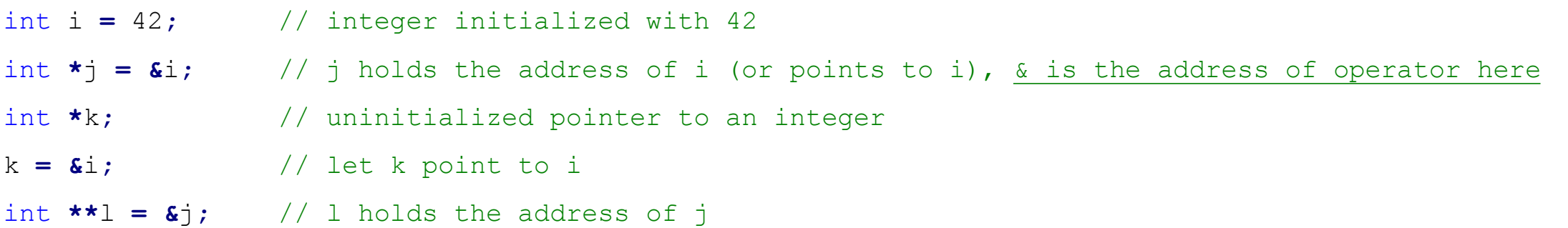

**int i = 42; // this is house i // 42 lives here // i´s address is &i**

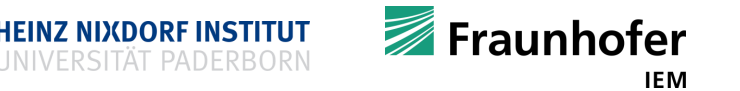

- Pointers, references, addresses?
- **Every variable has a memory address** 
	- A mail man can deliver letters and parcels
		- You can also find a person using his address

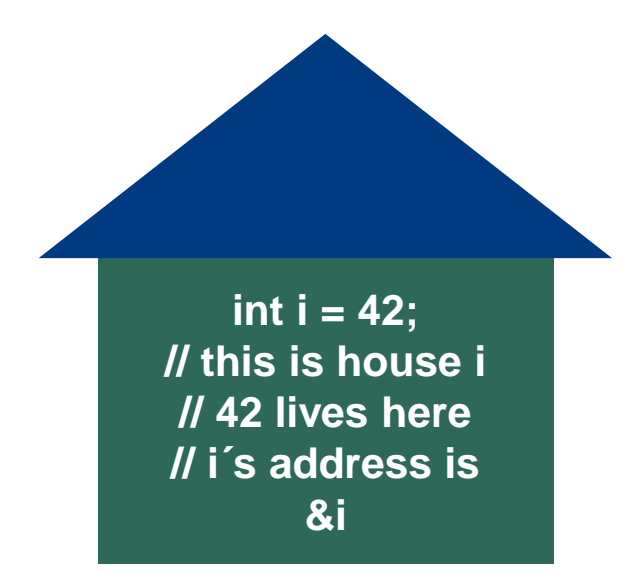

int i **=** 42**;**

int **\***j **= &**i**;** // get i's address, this is called referencing (we create a pointer / reference)

**\***j **=** 100**;** // modify i's value through its address, this is called dereferencing

int  $k = *j$ ; // obtain i's value through its address, this is called dereferencing

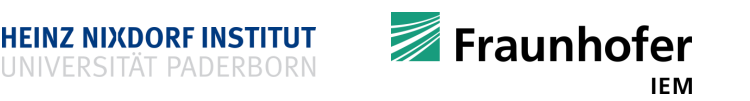

- Pointers, references, addresses?
- **Every variable has a memory address**

int i **=** 42**;**

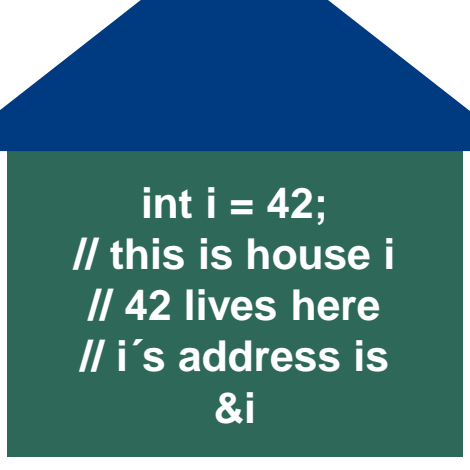

int **\***j **= &**i**;** // get i´s address, this is called referencing (we create a pointer / reference) int  $k = *j$ ; // obtain i's value through its address, this is called dereferencing

```
std::cout << &i << '\n';
std::cout << i << '\n';
```

```
std::cout << &j << '\n';
std::cout << j << '\n';
```
std**::**cout **<< &**k **<<** '\n'**;** std**::**cout **<<** k **<<** '\n'**;**

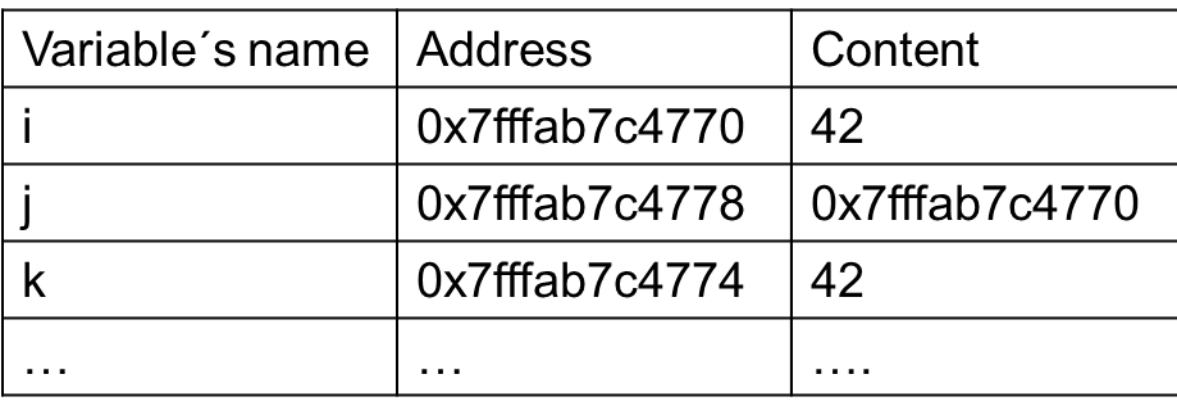

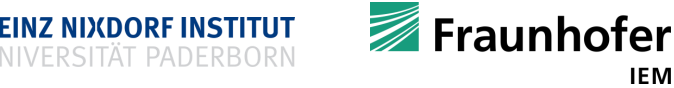

**IEM** 

- Important
	- A pointer might be null
	- int **\***i **=** nullptr**;**
	- Meaning: the address does not exist / there is no address /  $\pm$  points to nothing
	- Don't dereference a nullptr!
	- A pointer can be checked for nullptr

if **(**i **==** nullptr**) {** cout **<<** "i holds the null pointer\n"**; }**

• Or if you wish to pretend to be cool

if **(!**i**) {** cout **<<** "i holds the null pointer\n"**; }**

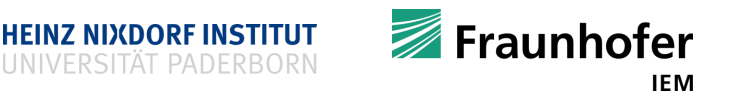

- Things to remember
	- Declare a pointer type using **\***
	- Take an address of a variable with **&**
	- Dereference a pointer with **\***
	- A pointer variable may hold the null pointer  $nullptr$
	- **A pointer may dangle**

```
int *p;
int q = *p; // please don't
```
We will discuss techniques and tools to debug memory issues later on

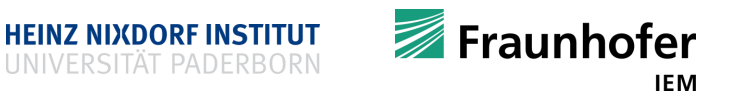

#### **More on types: references**

**Example** 

int i **=** 42**;**

int  $\& j = i;$ 

- Declare a reference type by using **&**
- " "You can use  $\frac{1}{1}$  as if it was  $\frac{1}{1}$ "
- **References behave much like pointers, but**
	- Pointers can be re-assigned, references can not
	- Pointers can be null and are allowed to dangle
		- References always refer to a valid object
	- Pointer's address can be taken, references addresses cannot be taken
	- Pointers allow for pointer arithmetic, references don't (next lecture(s))
	- References are internally implemented as pointers
	- In general: references are much safer to use

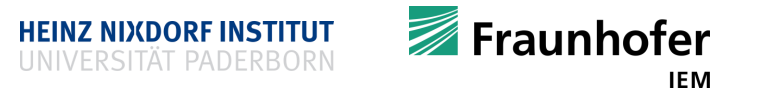

#### **References vs pointers**

- When to use what and why do I need references **and** pointers?
	- References
		- Use references in functions' parameter lists
		- **See next slides**
	- **Pointers** 
		- Use pointers to implement algorithms and data structures (e.g. linked lists)
		- **Use pointers for dynamic memory allocation**
		- Next lecture(s)

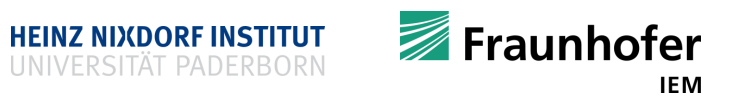

# **Functions: parameter passing (and returning)**

- How to pass and return huge amounts of data to and from a function?
- Consider a function that implements a matrix multiplication matrix matrixMult**(**matrix a**,** matrix b**);**
	- **Problem** 
		- If matrixMult**()** is called, actual parameters are **copied**!
		- **Matrices can be huge, millions of elements**  $\rightarrow$  **copying may be very expensive** 
			- Processor is only copying data, rather than computing useful results
		- Can we avoid copying large data into functions?
		- **Pass data by reference, rather than by value!**

```
matrix matrixMult(matrix& a, matrix& b);
```
- Matrices are not copied, we just pass a reference to a matrix (which is an address)
- Matrix references can be used as if they were the matrices within the function's body

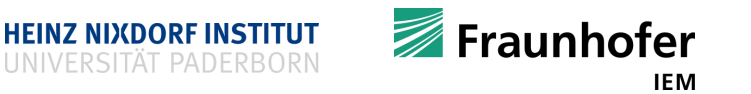

## **Functions: parameter passing (and returning)**

matrix matrixMult**(**matrix**&** a**,** matrix**&** b**);**

**Problem** 

- Caution: If we modify the references a and b within the function we are changing the actual matrices
- $\blacksquare$  How can we avoid accidental changes made to the matrices a and b?
	- Use const references to avoid modifications

matrix matrixMult**(**const matrix**&** a**,** const matrix**&** b**);**

- Changes made to const references result in compiler errors
- How to return results if data to be returned is very large?
	- Return by reference?

```
matrix& matrixMult(const matrix& a, const matrix& b);
```
- No! Return by value, compilers use return value optimization (RVO)!
- Use: matrix matrixMult**(**const matrix**&** a**,** const matrix**&** b**);**

## **Functions: parameter passing (and returning)**

- If your data is small (e.g. built-in types such as  $int$ )
	- Pass and return by value (copy data)
- If you do not know the size upfront (e.g. in case of containers) or deal with huge data
	- Pass by reference (data itself stays where it is, no unnecessary copying)
	- Use const if you do not wish to modify the data within the function
	- Return by value (since all modern compilers support RVO)

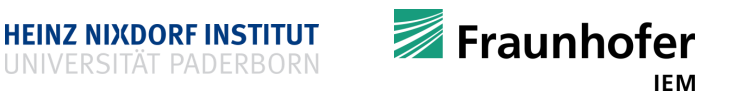

#### **Recap**

- **Functions**
- Recursion
- **Conditional assignments**
- **CONSTERPY functions**
- $\blacksquare$  inline functions
- **Local and global variables**
- std**::**string and std::vector<typename T>
- **STL containers**
- Containers in action: scalar product
- Values, pointers, references
- Parameter passing

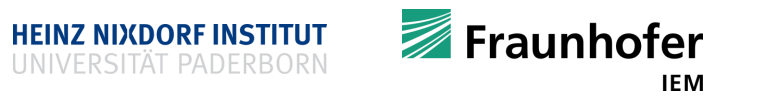

# **Thank you for your attention Questions?**

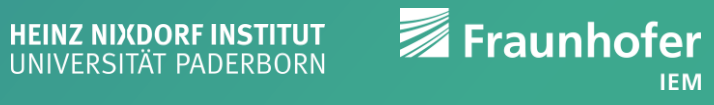